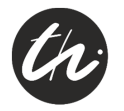

*Kerle, Hanfried:* 

**Mit GeoGebra Getriebelehre neu entdecken und besser verstehen**

*URN:* urn:nbn:de:gbv:ilm1-2013100033-021-0

*URL:* http://nbn-resolving.de/urn:nbn:de:gbv:ilm1-2013100033-021-0

#### *Erschienen in:*

10. Kolloquium Getriebetechnik : Technische Universität Ilmenau, 11. - 13. September 2013. - Ilmenau : Univ.-Verl. Ilmenau, 2013. - S. 21-38. (Berichte der Ilmenauer Mechanismentechnik ; 2)

ISSN: 2194-9476

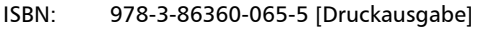

- URN: urn:nbn:de:gbv:ilm1-2013100033
- URL: http://nbn-resolving.de/urn:nbn:de:gbv:ilm1-2013100033

Universitätsverlag Ilmenau, 2013 http://www.tu-ilmenau.de/universitaetsverlag/

# **MIT GEOGEBRA GETRIEBELEHRE NEU ENTDECKEN UND BESSER VERSTEHEN**

#### *Hanfried Kerle\**

\* vormals TU Braunschweig, Institut für Werkzeugmaschinen und Fertigungstechnik, E-Mail: h.kerle@t-online.de

## **Abstract**

Die frei verfügbare Software GeoGebra verbindet dynamische Geometrie der Ebene mit Computeralgebra. Die Konstruktionsbausteine in GeoGebra stellen Kreise dar, wozu auch Punkte und Geraden gehören. Mit dem Programm steht ein Hilfsmittel zur Verfügung, welches die Kinematik ebener Getriebe auf die Bewegung von Kreisen und Geraden abbildet. Damit wird es möglich, den Studierenden im Fach Getriebelehre mathematisch komplizierte Zusammenhänge anschaulich und zeitlich kompakt zu erläutern. Dieses Vorgehen wird als Erfahrungsbericht über GeoGebra teilweise im Rückblick auf frühere Arbeiten angesehener Kinematiker an Beispielen von Momentanpol- und Koppelkurven der Viergelenkgetriebe beschrieben und führt u.a. zu einer "algebraischen Getriebesynthese".

The freely available program GeoGebra combines planar interactive geometry with computer algebra. The basic elements in GeoGebra are circles, including also points and straight lines. The program enables to transform the kinematics of planar linkages into the motions of circles and straight lines. Students involved in kinematics can now learn much clearer and faster to solve mathematically complex linkage problems by following simple geometric rules. This idea is explained and developed introducing centrodes and coupler curves of four-bar linkages, for example, and gives the students some very interesting insights into the works of famous kinematicians in the past. Moreover, a new method of finding the link lengths of a four-bar for a given coupler curve is presented, the "algebraic synthesis".

## **1 Einführung**

Die Getriebelehre als Teil des Fachgebiets Maschinenbau hat sich an den Hochschulen und Universitäten des Landes im Laufe der letzten Jahrzehnte dem IT-Trend anpassen müssen; es gibt sie noch, in den meisten Fällen in der Kombination mit oder als Teil in anderen Fachdisziplinen wie Maschinendynamik, Konstruktionstechnik (CAD und Kinematik-Module), Mechatronik usw. Die Grundlagen der Getriebelehre als "Angewandte Mechanik" werden noch in der Ausbildung zum Maschinenbauingenieur gebraucht, aber selten noch die mathematisch anspruchsvollen Theorien einer "Höheren Getriebelehre". Es ist deswegen besonders wichtig und hilfreich für die Lehre des Fachs Getriebelehre, ein Programm zu verwenden, welches den Studierenden den großen Nutzen des Fachs an anschaulich aufbereiteten Ergebnissen zu vermitteln und sie zu interaktiver Mitwirkung zu veranlassen vermag, ohne die mitunter schwierigen theoretischen Hintergründe erläutern zu müssen.

Die frei verfügbare Software GeoGebra (gegenwärtig in der Version 4.2 [1, 2]) ist zugegebenermaßen eines von vielen heutzutage auf dem Softwaremarkt verfügbaren Geometrieprogrammen, wie zum Beispiel Cinderella. Es gibt jedoch besondere Merkmale, die GeoGebra für den Einsatz in der Lehre von der Getriebelehre besonders geeignet erscheinen lassen. GeoGebra verbindet dynamische Geometrie mit Computeralgebra, insbesondere mit der Algebra von Kegelschnitten. GeoGebra verarbeitet sowohl Vektoren als auch komplexe Zahlen in der Doppelfunktion Geometrie und Algebra und "versteht" ebenfalls implizite Funktionen in der Form  $f(x, y)$  $= 0$ 

Im vorliegenden Beitrag zeigt der Verfasser auf, wie er das Programm GeoGebra kennenlernte und anhand von Aufgaben aus der Getriebelehre für ebene Getriebe erprobte. Dabei wurde teilweise auf Abhandlungen von Protagonisten des Fachs Getriebelehre bzw. Kinematik zurückgegriffen und somit auch technikgeschichtlich der Bogen von einigen Theorien der "Alten" zum Nutzen der "Jungen" mit Hilfe des als Katalysator fungierenden Programms GeoGebra geschlagen.

## **2 GeoGebra trifft Getriebelehre**

Der einfachste Kegelschnitt ist der Kreis mit den Mittelpunktskoordinaten x = m und y = n in der x-y-Ebene (Rastpolebene) und dem Radius r. Die

Strukturelemente ebener Getriebe sind generell Kreise, die fest oder beweglich über Gelenke miteinander verbunden sind. Zu den Kreisen gehören die Grenzfälle Punkt (r = 0) und Gerade (r = ∞). So lässt sich das Standardgetriebe "Kurbelschwinge" mit dem Freiheitsgrad F = 1 (Kurbeldrehwinkel  $\varphi = \varphi_1$ ) und einem Koppelpunkt C, der nicht auf der Geraden AB liegt, aus 5 Punkten, 5 Kreisen und 6 Geraden aufbauen, also insgesamt aus 16 Kreisen. Abb. 1 zeigt die Benutzeroberfläche des Programms GeoGebra mit den drei Teilfenstern Algebra, Grafik und Konstruktionsprotokoll, im Grafikfenster eingebettet ist die Kurbelschwinge A0ABB0 zu sehen.

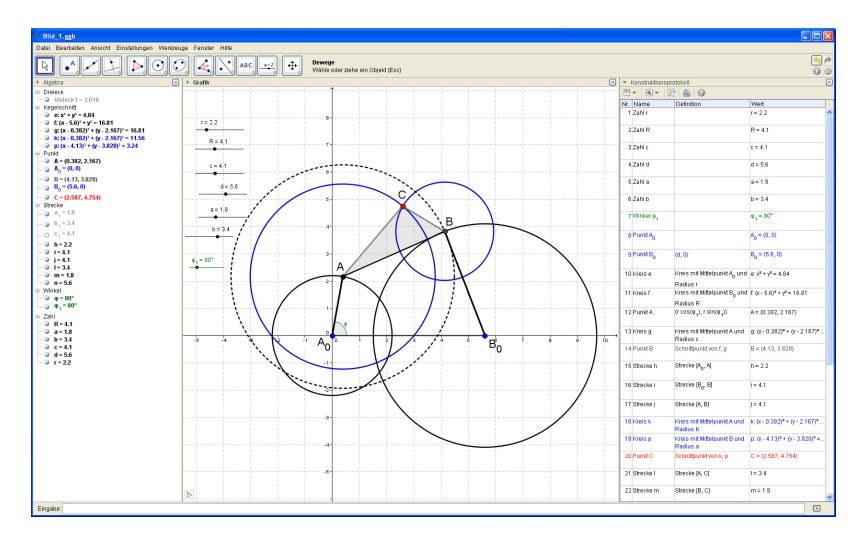

**Abb. 1:** Benutzeroberfläche des Programms GeoGebra mit Kurbelschwinge

Der Erfolg beim Einsatz des Programms GeoGebra auf die Lagengeometrie für Getriebe hängt wesentlich davon ab, ob es gelingt, definierte Kreisschnittpunkte zu finden, welche die Gelenke darstellen. Im Algebrafenster werden die Kreise in der Form

$$
a \cdot x^2 + b \cdot x \cdot y + c \cdot y^2 + d \cdot x + e \cdot y = f \tag{2.1}
$$

oder auch wahlweise

$$
(x - m)^2 + (y - n)^2 = r^2
$$
 (2.2)

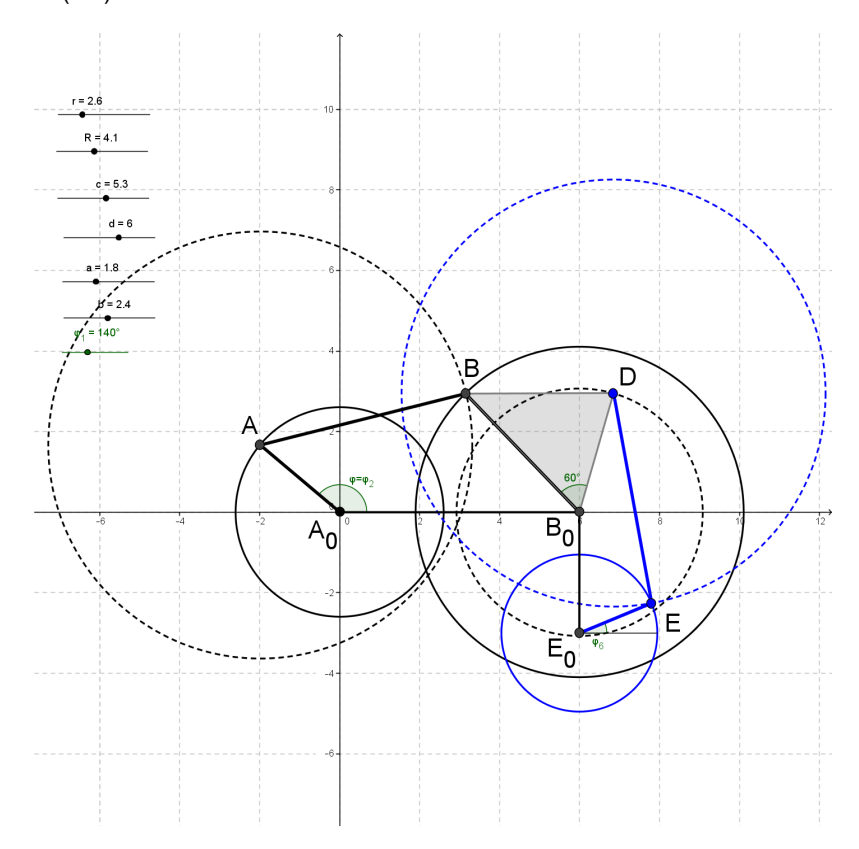

geschrieben. Geraden ergeben sich dann übersichtlich in der Linearform aus Gl.  $(2.1)$  mit  $a = b = c = 0$ .

**Abb. 2a:** Sechsgliedriges Dreistandgetriebe

In Abb. 2a bzw. 2b sind als Ergänzung zu Abb. 1 ein sechsgliedriges Dreistandgetriebe (Watt´sche Kette) und ein Fünfgelenkgetriebe gezeigt, letzteres mit zwei Drehantrieben. Die Antriebsfunktionen sind allgemein als reine Winkel- oder Wegfunktionen φ bzw. s in Schritten Δφ oder Δs oder als Zeitfunktionen definierbar and zu animieren.

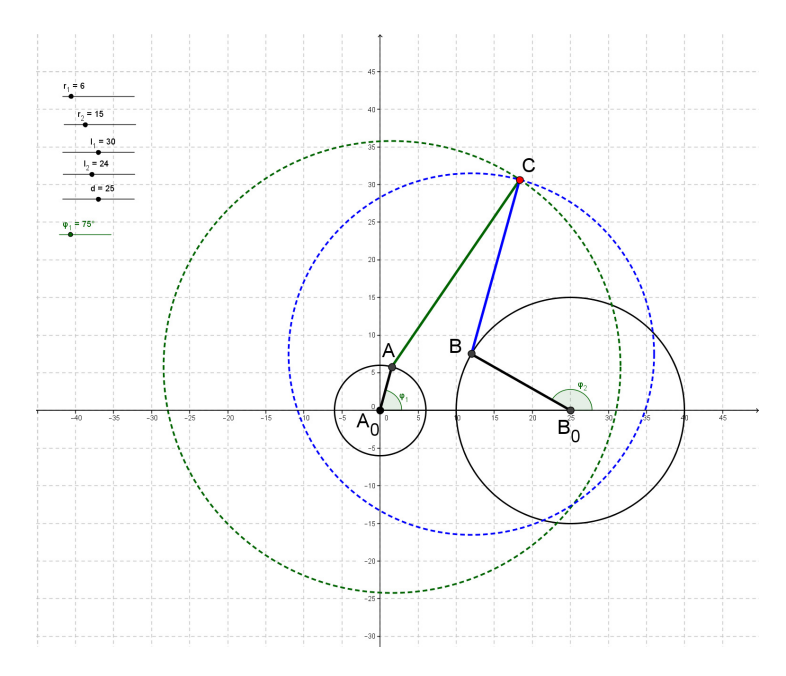

**Abb. 2b:** Fünfgelenkgetriebe mit zwei Drehantrieben

#### **3 Konforme Abbildungen**

#### **3.1 Vorbemerkungen**

Die konforme Abbildung ist ein Hilfsmittel der Transformation von Bildern in der x-y-Ebene in eine andere Ebene, beispielsweise in die u-v-Ebene. Das Gleichungssystem  $u = u(x, y)$  und  $v = v(x, y)$  definiert dann allgemein eine solche Transformation. Per Definition ist mit der konformen Abbildung die Einführung komplexer Zahlen verbunden, also gilt  $z = x + i \cdot y$  [3, 4, 5]. Die Funktionen u und v werden dann Real- und Imaginärteil der analytischen Funktion  $w = u + i \cdot v = f(z) = f(x + i \cdot y)$ . Es ist allerdings wegen der Vollständigkeit zweckmäßig, neben z noch die spiegelbildlich zur x-Achse liegende, also die konjugiert komplexe Zahl  $z = x - i \cdot y$  einzuführen. Mit dem Übergang von kartesischen Koordinaten x, y auf die sogenannten *isotropen Koordinaten* oder *Minimalkoordinaten* z, z wird einerseits die komplette Gaußsche Zahlenebene auch mit rein imaginären Punkten erfasst (was bei

algebraischen Kurven wichtig ist), andererseits stehen erneut implizite Kurvendarstellungen in der Form f(z, z) zur Verfügung [6]. In [7] wird die ebene Getriebelehre im Wesentlichen auf der Grundlage komplexer Zahlen behandelt. In Erweiterung dieser Darstellung zielt die konforme Abbildung von Getrieben darauf ab, kinematische Gleichungen zu variieren und einen besseren Einblick in kinematische Zusammenhänge zu erhalten [8].

Aus der Fülle der möglichen konformen Abbildungen sollen hier nur beispielhaft zwei lineare Transformationen betrachtet werden: die Drehstreckung mit Schiebung w =  $α$ ·z + β und die sog. Stürzung w = a/z mit den komplexen Konstanten α, β und der reellen Konstanten a. Allgemein gilt der Satz [4]: Jede nichtkonstante lineare konforme Abbildung ist *winkeltreu* und *kreisverwandt*. Dabei können Kreise auch in Geraden und Geraden in Kreise übergehen. Die konforme Abbildungsfunktion w(z) wird auf ausgezeichnete Punkte des Getriebes angewendet, in der Regel sind das Gelenke oder Koppelpunkte.

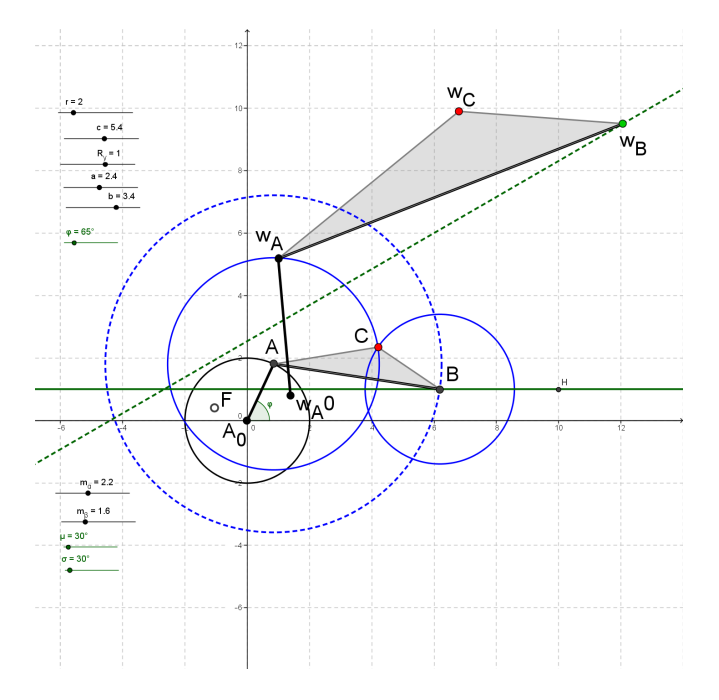

**Abb. 3:** Drehstreckung mit Verschiebung eines versetzten Schubkurbelgetriebes

Abb. 3 zeigt die Drehstreckung mit zusätzlicher Verschiebung für eine versetzte Schubkurbel A<sub>0</sub>AB(B<sub>0</sub><sup>®</sup>) mit Koppelpunkt C. Bei der Drehstreckung (oder –stauchung)  $\alpha = m_{\alpha} \cdot \exp(i \cdot \mu)$  handelt es sich um eine geometrische Ähnlichkeitstransformation mit dem Maßstab m<sub>α</sub> und dem Drehwinkel μ, bei der Schiebung um eine Kreisparallelschiebung  $β = m<sub>β</sub> \cdot exp(i σ)$  mit dem Weg m<sub>β</sub> und dem Drehwinkel σ im Maßstab 1:1. Der Fixpunkt F dieser Abbildung liegt bei w<sub>F</sub> = z<sub>F</sub> =  $\beta$ /(1 - α), d.h. die Drehstreckung mit zusätzlicher Verschiebung kann als eine einfache Drehung um den Fixpunkt F mit dem Streckungsfaktor m<sub>α</sub> und dem Drehwinkel μ aufgefasst werden. Die Getriebeabmessungen und die Abbildungskonstanten sind bei GeoGebra in bestimmten Grenzen per Schieberegler wählbar.

Mit Hilfe der konformen Abbildungsfunktion  $w(z) = a/z$  (Stürzung) lässt sich aus Abb. 3 das "reziproke Schubkurbelgetriebe" herleiten. Dabei entsteht kein tatsächlich verwertbares Getriebe mehr, sondern nur ein mathematisch eindeutig berechenbares Gebilde, eine "virtuelle Zweipunktführung", bei dem die Gelenkpunkte A und B Kreise mit veränderlichen Mittelpunkten und Radien beschreiben, Abb. 4.

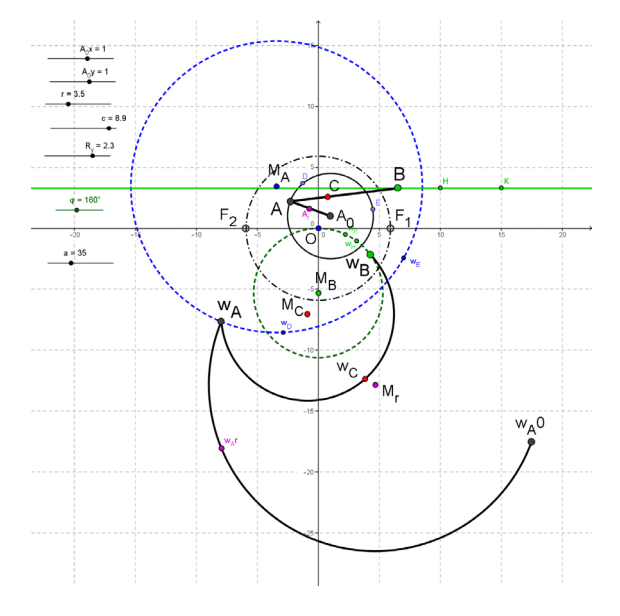

Abb. 4: "Stürzung" des Schubkurbelgetriebes in Abb. 3 mit Hilfe der konformen Abbildungsfunktion  $w(z) = a/z$ 

Die Fixpunkte F<sub>1</sub> und F<sub>2</sub> der Abbildungsfunktion w(z) = a/z sind die reellen Schnittpunkte des Kreises um den Ursprung O mit dem Radius √a. Die reelle Konstante a dient vorwiegend dazu, als Schieberegler die konforme Abbildung des Getriebes unabhängig vom Originalgetriebe zu vergrößern.

### **3.2 Die Stürzung von Momentanpolkurven**

Die Abbildungsfunktion "Stürzung", also  $w = a/z$ , ist allerdings nützlich bei der Darstellung und analytischen Untersuchung der Momentanpolkurven, d.h. der Rast- und Gangpolbahn eines Getriebes. Wenn der Pol eines Getriebeglieds ins Unendliche rückt (Fernpolstellung), verschwindet dieser vom Zeichenblatt oder Bildschirm, d.h. die kartesischen Koordinaten des Pols nehmen sehr große, theoretisch unendlich große numerische Werte an, die Genauigkeit der weiteren mathematischen Behandlung einer Aufgabe mit Pol leidet. Eventuell wird neben der Abbildung auch eine Berechnung sogar ganz unmöglich.

In Abb. 5 ist eine Kurbelschwinge  $A_0ABB_0$  in die Gaußsche Zahlenebene gelegt. Die Koordinaten der Gestelldrehpunkte  $A_0$  und B<sub>0</sub> und die Längen von Kurbel  $A_0A$  und Schwinge  $B_0B$  sind per Schieberegler einstellbar, auch die Abmessungen a = BC, b = AC und der Winkel γ in C des Koppeldreiecks ABC, letztere drei Größen bestimmen nach dem Kosinussatz die Koppellänge c = AB. Wenn man den Schwingenkreis mit dem Radius R um B0 mit dem Koppelkreis um A und dem Radius c zum Schnitt bringt, liefert GeoGebra zwei Punkte B, nämlich  $B_1$  und  $B_2$ , also zwei Getriebe mit denselben Abmessungen, aber in unterschiedlichen Einbaulagen. Die Punkte  $B_1$  und  $B_2$  liegen stets symmetrisch zur Diagonalen AB<sub>0</sub> [9]. Die den beiden Getrieben zugeordneten Koppelpunkte  $C_1$  und  $C_2$  liegen auf kongruenten Dreiecken, beschreiben jedoch im Allgemeinen unterschiedliche Koppelkurven.

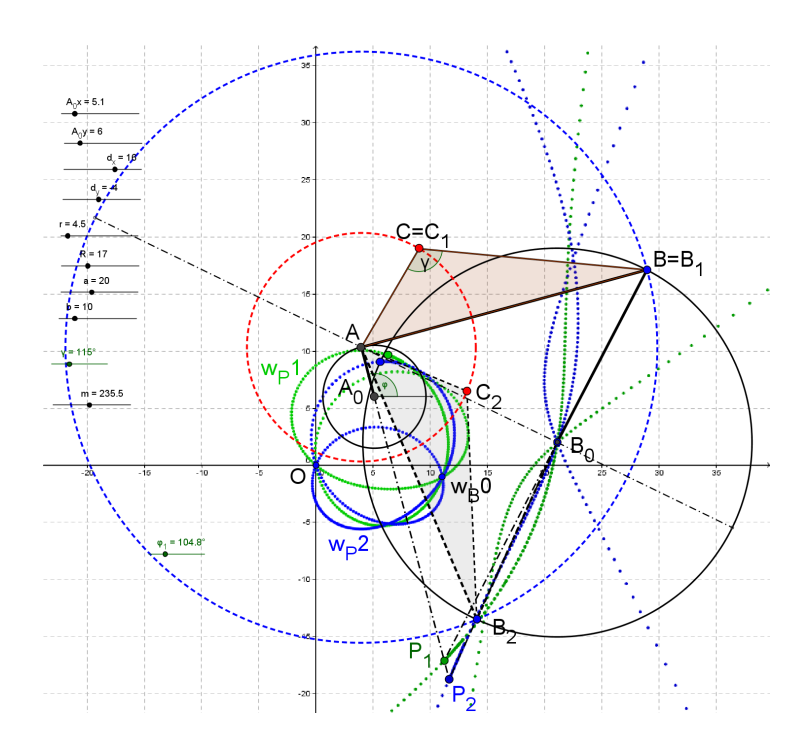

**Abb. 5:** Kurbelschwinge in den beiden Einbaulagen A<sub>0</sub>AB<sub>1</sub>B<sub>0</sub> und A<sub>0</sub>AB<sub>2</sub>B<sub>0</sub> mit Polbahnen im Original und "gestürzt"

Die Rastpolbahnen der Pole  $P_1$  und  $P_2$  des Koppeldreiecks ABC für die beiden Einbaulagen sind ebenfalls unterschiedlich. Sie gehen jedoch beide durch den Gestelldrehpunkt B<sub>0</sub> der Schwinge. Während des Umlaufs der Kurbel verschwinden beide Polbahnen jeweils zweimal in der Parallelstellung von Kurbel und Schwinge. Mit Hilfe der Abbildungsfunktion w = a/z (hier: a ≡ m, einstellbar) werden die Pole mathematisch eindeutig aus dem Umfeld des Unendlichen auf den Bildschirm zurückgeholt und stehen weiteren geometrisch-kinematischen Analysen zur Verfügung. Die "gestürzten" Polbahnen sind in Abb. 5 in der Nachbarschaft des Ursprungs O des Koordinatensystems skizziert. Sie gehen beide durch O als Büschelpunkt; der zweite gemeinsame Büschelpunkt der "gestürzten" Polbahnen ist das Abbild des Punkts B<sub>0</sub>, d.h.  $w_{B0} = a/z_{B0}$ .

Walter Wunderlich (1910-1998), sicherlich neben seinem Schüler Rudolf Bereis (1903-1966) einer der bedeutendsten Vertreter der "Wiener Schule der Geometrie" und früherer Inhaber der Lehrkanzel für Darstellende Geometrie an der TH/TU Wien, hat in seinem Kinematik-Buch [6] die Gleichung der Rastpolbahn für das viergliedrige Drehgelenkgetriebe A<sub>0</sub>ABB<sub>0</sub> (vgl. Abb. 1, die Gestelldrehpunkte  $A_0$  und  $B_0$  liegen auf der x-Achse,  $A_0$  fällt mit dem Ursprung O zusammen) in isotropen Koordinaten z, z angegeben. Es ist eine algebraische Kurve 8. Ordnung in x und y, eine sog. Oktik. Sie lautet nach Einführung der Abkürzungen  $r = A_0A$ ,  $R = B_0B$ ,  $c = AB$ ,  $d = A_0B_0$ ,  $e^{2} = r^{2} + R^{2} - c^{2} + d^{2}$  und Z = z – d sowie <u>Z</u> = <u>z</u> – d

$$
[I^{2} \cdot R^{2} \cdot (z \cdot \underline{Z} + Z \cdot \underline{z})^{2} + I^{2} \cdot d^{2} \cdot (z + \underline{z})^{2} \cdot Z \cdot \underline{Z} - R^{2} \cdot d^{2} \cdot z \cdot \underline{z} \cdot (Z + \underline{Z})^{2} - e^{4} \cdot z \cdot \underline{z} \cdot Z \cdot \underline{Z}^{2} =
$$
  
= 4 \cdot R^{2} \cdot d^{2} \cdot Z \cdot \underline{Z} \cdot [I^{2} \cdot (z + \underline{z}) \cdot (z \cdot \underline{Z} + Z \cdot \underline{z}) - e^{2} \cdot z \cdot \underline{z} \cdot (Z + \underline{Z})]^{2}. (3.1)

Die Rastpolbahn ist mit ihren beiden Varianten  $P_1$  und  $P_2$  symmetrisch zur Gestellgeraden A<sub>0</sub>B<sub>0</sub>. Die zugeordnete Gangpolbahn kann als Rastpolbahn der Umkehrbewegung aufgefasst werden, d.h. die Gerade  $A_0B_0$  als Steg dreht sich um die jetzt feststehende Koppel AB. Auch die Gangpolbahn ist eine Oktik.

### **4 Mit GeoGebra Koppelkurven untersuchen**

#### **4.1 Vorbemerkungen**

Die numerische Behandlung des Viergelenkgetriebes oder Gelenkvierecks auf digital arbeitenden elektronischen Rechenautomaten erfolgte beispielsweise schon 1959 an der TH Darmstadt mit Hilfe einer Rechenanlage vom Typ IBM 650 [10]. Das Programm war im Bell-Interpretiersystem mit Indexregister aufgestellt [11] und umfasste 25 Anweisungen. Die Ergebnisse wurden auf Lochkarten gestanzt und an eine Tabelliermaschine zum Ausdruck übergeben. Das Übertragen der numerischen Ergebnisse in eine Grafik musste dann manuell erfolgen.

Schon damals bemerkten die an der TH Darmstadt mit dem Problem "Koppelkurve" beschäftigten Mathematiker, dass je nach Wahl der Getriebeabmessungen und mit Blick auf den Satz von Grashof Koppelkurven des Viergelenkgetriebes, von ihnen auch "Dreistabgetriebe" genannt, herauskommen, die einteilig oder zweiteilig sind. Bekanntlich ergeben sich zweiteilige Koppelkurven bei den umlauffähigen Viergelenkgetrieben, also Kurbelschwingen, Doppelkurbeln und

Doppelschwingen 1. Art (mit umlaufender Koppel AB), dagegen liefern Doppelschwingen 2. Art (Totalschwingen) und durchschlagende Viergelenkgetriebe mit sog. Verzweigungslagen jeweils einteilige Koppelkurven [6].

Bei der Ermittlung der Koppelkurve eines Gelenkvierecks handelt es sich um das Problem der Zweipunktführung eines starren Getriebeglieds in der Ebene [12, 13]: Die Endpunkte von Kurbel und Schwinge, A und B, werden auf Kreisen um  $A_0$  bzw. B<sub>0</sub> mit unterschiedlichen Radien r bzw. R geführt. Nach Festlegung eines dritten Punkts C in der bewegten Koppelebene – etwa durch einen Abstand b = AC vom Punkt A und einen Winkel α = ∠BAC gegenüber der Koppelgeraden AB oder durch zwei Relativkoordinaten u<sub>C</sub> und  $v_c$  gegenüber AB – entsteht das Koppeldreieck ABC mit der zu ermittelnden Bahnkurve des Punkts C =  $(x_C, y_C)$  =  $C_1$ , Abb. 6.

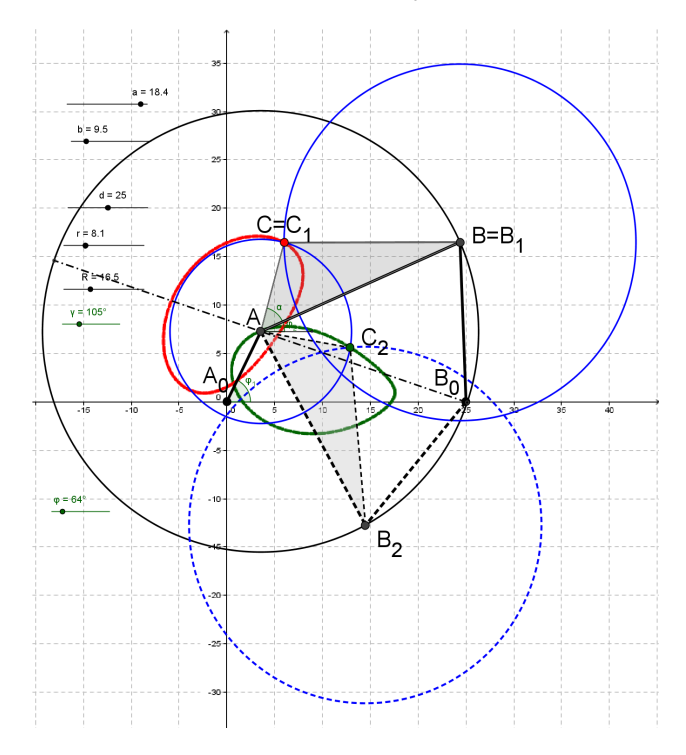

**Abb. 6:** Koppelkurven der Kurbelschwinge in zwei Einbaulagen: Aufzeichnen der Spurpunkte  $C_1$  und  $C_2$ 

Diese Koppelkurve kann sehr einfach aus der zwangläufigen Führung des Zweischlags A<sub>0</sub>AC bei gegebenem Winkel  $\omega \equiv \omega_1$  der Kurbel und dem zu berechnenden Winkel  $\varphi_2 = \varphi_2(\varphi)$  der Koppelstange gegenüber dem Steg A0B0 ermittelt werden. Die Berechnung erfolgt durch Auswertung der Geschlossenheitsbedingung  $\vec{r} + \vec{c} - \vec{R} - \vec{d} = \vec{0}$  mit c = AB und d = A<sub>0</sub>B<sub>0</sub> in Vektor- oder Matrizenschreibweise [14]. Es ergibt sich dann der Winkel des zweiten Glieds AC des Zweischlags gegenüber der x-Achse zu  $\varphi_c = \varphi_2 + \alpha$ , und die Koppelkurve kann skizziert werden mit  $x_c = r \cdot cos(\phi) + b \cdot cos(\phi_c)$ und  $y_c = r \cdot \sin(\varphi) + b \cdot \sin(\varphi_c)$  (hier: im Bereich der y-Achse). In Abb. 6 ist mit  $A_0AB_2B_0$  auch die zweite Einbaulage des Getriebes gezeichnet, sie ist symmetrisch zur Diagonalen B<sub>0</sub>A (strichpunktierte Linie). Bezüglich dieser Symmetrieachse könnte man auch die zweite Einbaulage als das zur ersten Einbaulage "konjugierte Getriebe" bezeichnen. Die zugeordnete Koppelkurve des Punkts C<sub>2</sub> ist ebenfalls skizziert (hier: im Bereich der x-Achse).

#### **4.2 Algebraische Getriebesynthese**

Rudolf Beyer (1892-1960) hat in seinem Buch [15] die Gleichung der Koppelkurve des Viergelenkgetriebes in analytischer Darstellung mit Bezug auf die berühmte Veröffentlichung von S. Roberts aus dem Jahre 1875 [16] angegeben. Die Gleichung setzt im Allgemeinen neun Bestimmungsstücke voraus: die Koordinaten x und y der beiden Gestelldrehpunkte  $A_0$  und  $B_0$ , die Abmessungen r, R und  $c = AB$  der bewegten Getriebeglieder und die Längen a und b des mit c gebildeten Koppeldreiecks ABC [17, 18]. Statt c kann auch der c gegenüber liegende Winkel γ =  $\angle$ ACB gegeben sein. Die Anzahl der Bestimmungsstücke lässt sich von neun auf sechs reduzieren, wenn der Punkt A<sub>0</sub> mit dem Ursprung O zusammenfällt und der Punkt B<sub>0</sub> auf die x-Achse zu liegen kommt, im Abstand d von  $A_0$ . Die implizite Gleichung der Koppelkurve, nämlich

$$
a^{2} \cdot [(x-d)^{2}+y^{2}] \cdot (x^{2}+y^{2}+b^{2}-r^{2})^{2} - 2 \cdot a \cdot b \cdot [(x^{2}+y^{2}-d \cdot x) \cdot \cos(y)+d \cdot y \cdot \sin(y)]
$$

$$
\cdot (x^{2}+y^{2}+b^{2}-r^{2}) \cdot [(x-d)^{2}+y^{2}+a^{2}-R^{2}] + b^{2} \cdot (x^{2}+y^{2}) \cdot [(x-d)^{2}+y^{2}+a^{2}-R^{2}]^{2}
$$

$$
-4 \cdot a^{2} \cdot b^{2} \cdot [(x^{2}+y^{2}-d \cdot x) \cdot \sin(y)-d \cdot y \cdot \cos(y)]^{2} = 0,
$$
(4.1)

ist algebraisch von 6. Ordnung in x und y, eine sog. Sextik. Sie hat mit einer Geraden  $f = d \cdot x + e \cdot y$  sechs Schnittpunkte, die nicht alle reell sind.

In Abb. 7 ist für eine Schar von sechs willkürlich gewählten Bestimmungsstücken (Parameter  $r = A_0A$ ,  $R = B_0B$ ,  $a = BC$ ,  $b = AC$ ,  $d =$  $A<sub>0</sub>B<sub>0</sub>$ , γ = ∠ACB) die unter Verwendung der Gl. (4.1) berechenbare zweiteilige Koppelkurve k<sub>C</sub> gezeichnet. Die Parameter lassen sich per Schieberegler in einstellbaren Grenzen variieren. Gleichzeitig ist – unabhängig von der Koppelkurvendarstellung – im selben GeoGebra-Grafikfenster das Viergelenkgetriebe mit den gewählten Parametern eingezeichnet. Das Getriebe ist über den Drehwinkel  $\varphi \equiv \varphi_1$  animierbar. Die Koppelpunkte C<sub>1</sub> und C<sub>2</sub> müssen sich auf der Koppelkurve befinden, wenn Algebra und Geometrie überstimmen sollen. Nach dem Aufbau der Koppelkurve mit Hilfe der sechs gewählten Parameter sind also sogleich die Abmessungen des Viergelenkgetriebes bekannt, dessen Koppelpunkte die vorgegebene(n) Bahn(en) beschreiben. Diese Methode der Synthese eines Viergelenkgetriebes soll hier "algebraische Getriebesynthese" genannt werden. Die Gl. (4.1) enthält sämtliche Konstruktionsparameter des Getriebes mit dem Koppelpunkt C. Die rechte Seite dieser Gleichung verschwindet nur dann, wenn die passenden Parameter gewählt wurden. Das Programm GeoGebra setzt also exakt die Gleichung der Koppelkurve in das geometrische Gebilde "Getriebe" um (hier: Kurbelschwinge). Es lohnt sich sicherlich, die Idee der "algebraischen Getriebesynthese" auf andere Typen von ebenen Getrieben anzuwenden.

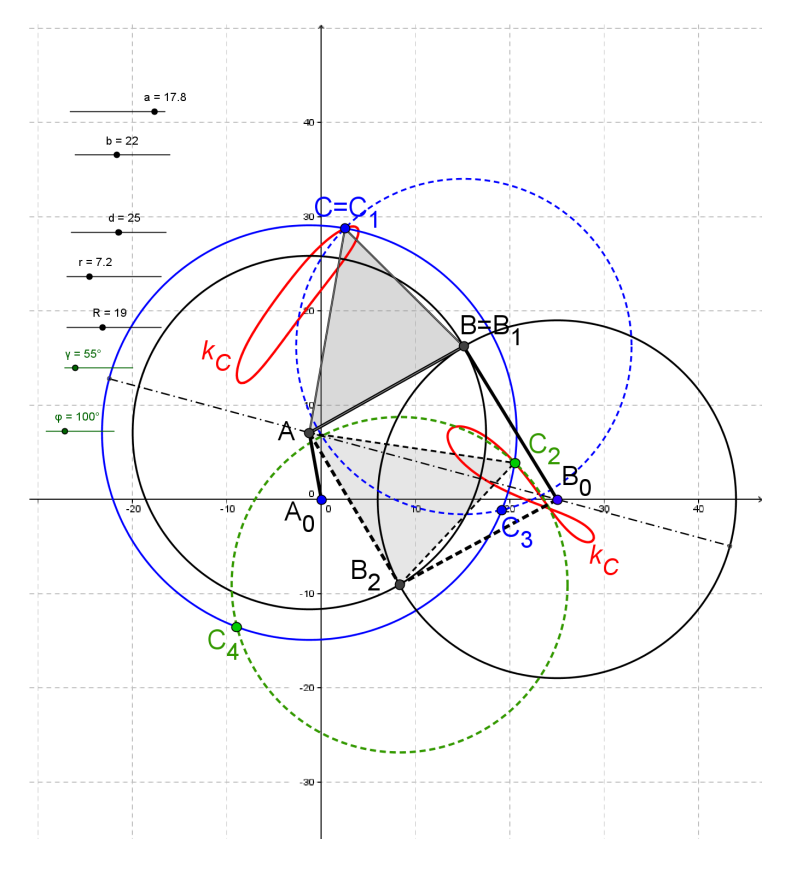

**Abb. 7:** Koppelkurven der Kurbelschwinge in zwei Einbaulagen: Zusammentreffen von Algebra und Geometrie

#### **4.3 Koppelkurven konjugierter Viergelenkgetriebe**

Ein Blick auf Abb. 7 zeigt, dass es neben  $C = C_1$  als Schnittpunkt des Kreises um B =  $B_1$  (Radius a = BC) mit dem Kreis um A (Radius b = AC) noch einen weiteren Schnittpunkt C<sub>3</sub> gibt. Dasselbe gilt für den Punkt C<sub>2</sub> des zur Diagonalen  $AB_0$  "konjugierten Getriebes": Außer C<sub>2</sub> gibt es noch C<sub>4</sub>. Mit GeoGebra werden die Gelenke eines Getriebes als Schnittpunkte von Kreisen dargestellt; es gibt entweder zwei reelle Schnittpunkte oder einen reellen Schnittpunkt als Berührpunkt oder keine reellen bzw. nur imaginäre Schnittpunkte.

Die zusätzlichen Koppelpunkte  $C_3$  und  $C_4$  liegen jeweils spiegelbildlich zu den Koppelgeraden AB ( $B = B_1$ ) bzw. AB<sub>2</sub>. Ihre Bahnkurven liegen konjugiert komplex, d.h. spiegelbildlich zur x-Achse zu den Bahnkurven der Punkte  $C_1$ und  $C_2$  mit der Zuordnung  $C_1/C_4$  und  $C_2/C_3$ , Abb. 8. Um auch die konjugiert komplexen Koppelkurven rechnerisch zu erfassen, sind Änderungen in der impliziten Gleichung (4.1) erforderlich. Statt a, b und  $y = \angle ACB$  des Koppeldreiecks werden dazu die Länge der Koppelgeraden c = AB und die Relativkoordinaten des Punkts C, nämlich u = u<sub>C</sub> in Richtung AB und v = v<sub>C</sub> senkrecht dazu vorgegeben. Werte v < 0 führen dann auf die Spiegelpunkte C3 und C4. Das Programm GeoGebra macht es möglich, den in Gl. (4.1) einzusetzenden Winkel γ direkt zu messen, d.h. die Gl. (4.1) weiterhin zu verwenden, ohne auf die mathematisch vollständige, jedoch komplizierte Form mit isotropen (komplexen) Koordinaten zurückgreifen zu müssen [6, S. 66 ff.].

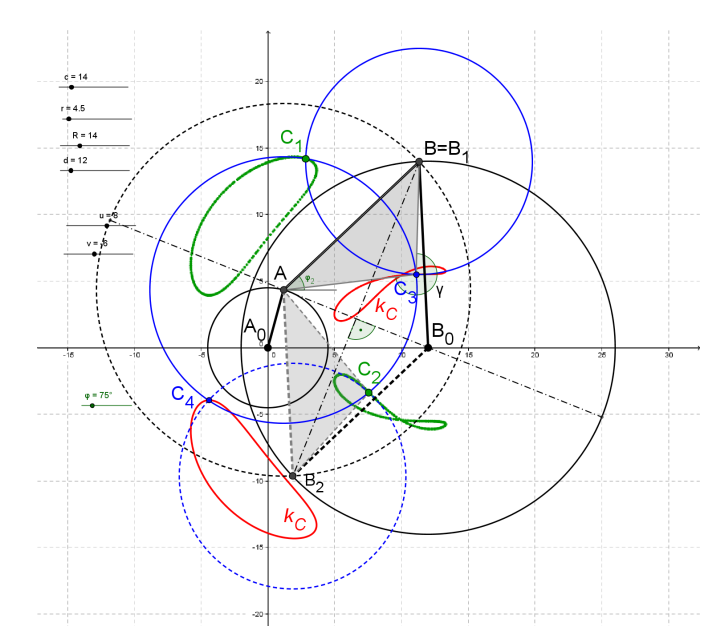

#### **Abb. 8:** Konjugierte Viergelenkgetriebe mit konjugiert komplexen Koppelkurven

Die einteiligen Koppelkurven der nicht umlauffähigen Viergelenkgetriebe bestehen bei genauerer Untersuchung ebenfalls aus zwei Teilen, die an den Stellen ineinander übergehen, wo die Koppeldreiecke  $AB_1C_1$  und  $AB_2C_2$  zur Deckung kommen. Das kann nur an den sog. Doppelpunkten der einteiligen Koppelkurve passieren, bei denen sich die Koppelkurve selbst schneidet [15, 19]. Abb. 9 zeigt eine nicht umlauffähige Doppelschwinge (Totalschwinge) in beiden Einbaulagen. Ihre einteilige Koppelkurve (Koppelpunkt C des Koppeldreiecks ABC) setzt sich aus den beiden Anteilen zusammen, die der Punkt  $C = C<sub>1</sub>$  der ersten Einbaulage beschreibt und der Punkt C<sub>2</sub> der zweiten Einbaulage. Als Antrieb dient der Einfachheit halber weiterhin das Glied A0A (Drehwinkel φ) für die Bewegungsbereiche der Totalschwinge. Die maximal drei reellen Doppelpunkte  $D_1$ ,  $D_2$ ,  $D_3$  der einteiligen Koppelkurve liegen auch auf dem durch die sog. Fokalpunkte A<sub>0</sub>, B<sub>0</sub>, M<sub>0</sub> gehenden Kreis. Das Dreieck der Fokalpunkte ist dem Koppeldreieck ABC ähnlich. Der Punkt M<sub>0</sub> hat für den Satz von Roberts von der dreifachen Erzeugung einer Koppelkurve eines Viergelenkgetriebes Bedeutung.

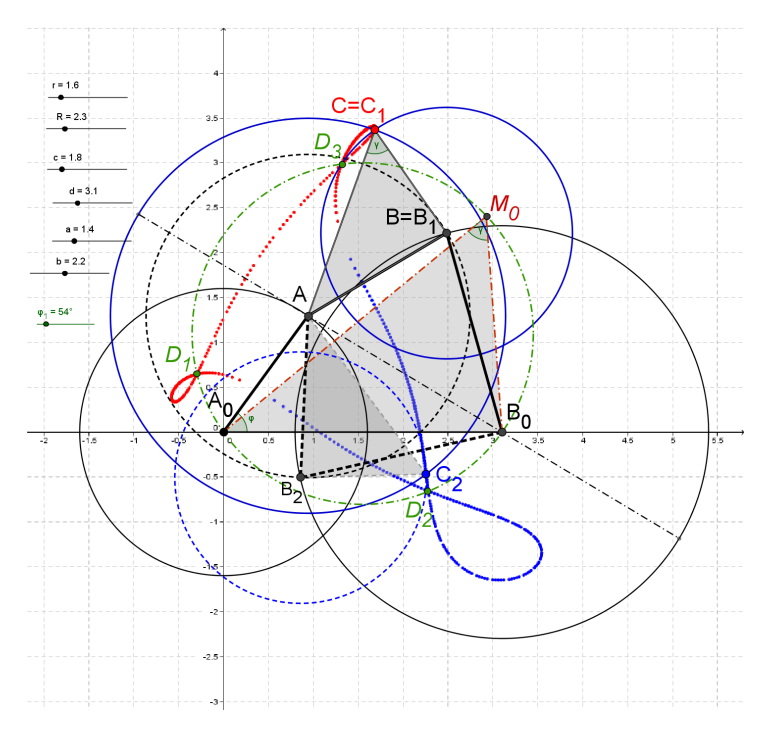

**Abb. 9:** Einteilige Koppelkurve (Punkt C) einer Totalschwinge mit Doppel- und Fokalpunkten

## **5 Zusammenfassung**

Das Geometrie-Algebra-Programm GeoGebra ist für den Einsatz in der Lehre von der Getriebelehre sehr gut geeignet. Es hat einfache und auch hinsichtlich der Anzahl überschaubare Konstruktionsbausteine, die es nach kurzer Einarbeitungszeit erlauben, ein ebenes Getriebe mit Dreh- und Schubgelenken vom Typ und den Abmessungen her zu skizzieren und kinematisch zu untersuchen. Die hinter solchen Getriebeskizzen stehende mathematisch-geometrische Theorie ist anspruchsvoll, muss jedoch nicht von den Studierenden, die sich am Anfang der Beschäftigung mit Getrieben befinden, beherrscht werden. Die Ergebnisse in graphischer Form sind überzeugend und obendrein richtig. Selbst Abhandlungen bekannter und berühmter Getriebewissenschaftler von früher zu speziellen Themen werden mit GeoGebra verständlich und anschaulich und darum ein weiteres Mal für das Lernen des Studierenden nützlich.

## **Literatur**

- [1] Hohenwarter, J.; Hohenwarter, M.: *Einführung in GeoGebra 4.2*, 2012, [http://www.geogebra.org](http://www.geogebra.org/)
- [2] Kaenders, R; Schmidt, R. (Hrsg.): *Mit GeoGebra mehr Mathematik verstehen*. Wiesbaden: Vieweg+Teubner Verlag, 2011, ISBN 978-3- 8348-1757-0
- [3] Betz, A.: *Konforme Abbildung*. Berlin/Göttingen/Heidelberg: Springer-Verlag, 1948
- [4] Bieberbach, L.: *Einführung in die Funktionentheorie*, 3. Aufl. Stuttgart: Verlag B. G. Teubner, 1959
- [5] Spiegel, M. R.: *Komplexe Variablen Theorie und Anwendung*. Düsseldorf: McGraw-Hill Book Company, 1977, ISBN 0-07-092016-8 (Schaum´s Outline Series)
- [6] Wunderlich, W.: *Ebene Kinematik*. Mannheim/Wien/Zürich: Bibliographisches Institut AG, 1970 (BI-Hochschultaschenbuch Nr. 447/447a\*)
- [7] Luck, K.; Modler, K.-H.: *Getriebetechnik Analyse, Synthese, Optimierung*, 2. Aufl. Berlin/Heidelberg: Springer-Verlag, 1995, ISBN 3-540-57001-2
- [8] Beyer, R.: Getriebelehre und konforme Abbildung. In: *Reuleaux-Mitteilungen – Archiv für Getriebetechnik* 6 (1938), Nr. 5, S. 258

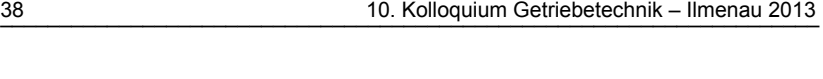

- [9] Hain, K.: *Getriebetechnik Kinematik für AOS- und UPN-Rechner*. Braunschweig/Wiesbaden: Verlag Friedr. Vieweg & Sohn, 1981, ISBN 3-528-04193-5
- [10] Walther, A.; Schappert, H.: Numerische Behandlung des Gelenkvierecks. In: *Numerische Mathematik* 1 (1959), Nr. 2, S. 110- 120
- [11] Walther, A.: Moderne Rechenanlagen Hilfe und Vorbild für den Konstrukteur. In: *VDI-Zeitschrift* 100 (1958), Nr. 24, S. 1143-1157
- [12] Meyer zur Capellen, W.: Über die Koppelkurven des Zwillingkurbeltriebes. In: *Zeitschrift für angewandte Mathematik und Physik (ZAMP)* 2 (1951), Nr. 3, S. 189-207
- [13] Meyer zur Capellen, W.: Ermittlung und Anwendung symmetrischer Koppelkurven mit sechspunktig berührendem Krümmungskreis. In: *Industrie-Anzeiger* 89 (1967), Nr. 17, S. 320-323
- [14] Luck, K.: Kinematische Analyse ebener Grundgetriebe in Matrizenschreibweise. In: *Wiss. Zeitschrift der TU Dresden* 19 (1970), Nr. 6, S. 1467-1474
- [15] Beyer, R.: *Technische Kinematik*. Leipzig: Verlag Johann A. Barth, 1931
- [16] Roberts, S.: On three-bar motion in plane space. In: *Proc. London Mathematical Society* 7 (1875), S. 14-23
- [17] Volmer, J.: Ein Beitrag zur Erzeugung von Koppelkurven. In: *Wiss. Zeitschrift der TH Dresden* 6 (1956/57), Nr. 3, S. 491-510
- [18] Hunt, K. H.: *Kinematic Geometry of Mechanisms*. Oxford: Clarendon Press, 1978, ISBN 0-19-856124-5
- [19] Eckhart, L.: Konstruktion der Doppelpunkte einer Koppelkurve. In: *Reuleaux-Mitteilungen – Archiv für Getriebetechnik* 4 (1936), Nr. 12, S. 697-698